Université de Paris X Nanterre avril 2004 première année MASS deuxième semestre informatique enseignant : Laurent PIERRE

## Projet

Vous devez écrire un programme qui vous permet de jouer à sokoban. Un magasinier (sokoban en japonais) représenté par m ou M se déplace dans un entrepôt limité par des murs  $(\#)$  entourant des case libres ( ou +) et des cases occupées par des paquets ( $\theta$  ou  $\theta$ ). A chaque mouvement le magasinier peut se d´eplacer d'une case vers le haut, le bas, la droite ou la gauche. Le mouvement n'est possible que si la case d'arrivée est libre ou occupée par un paquet derrière lequel se trouve une case libre. Dans ce dernier cas le magasinier pousse le paquet. Les cases repérées par un +, un M ou un Q sont celles où on doit amener les paquets. Il y en autant que de paquets. La partie est gagnée quand tous les paquets se trouvent à leur emplacement final.

Le programme devra d'abord lire la disposition initiale de l'entrepôt, dans un fichier de texte, dont le nom sera éventuellement demandé au joueur. L'entrepôt sera alors dessiné sur l'écran puis redessiné à chaque déplacement du magasinier. Le joueur doit indiquer chacun des mouvements du magasinier en tapant sur une des quatre touches de déplacement du curseur. Le joueur doit pouvoir annuler son dernier déplacement en tapant u ou U. Il doit pouvoir annuler plusieurs déplacements (éventuellement jusqu'au début du jeu) en tapant plusieurs u de suite. On doit aussi pouvoir revenir directement au début de la partie en tapant la touche ´echapement et abandonner la partie en tapant q ou Q.

Il y a au verso un exemple de partie, a` lire en colonne :

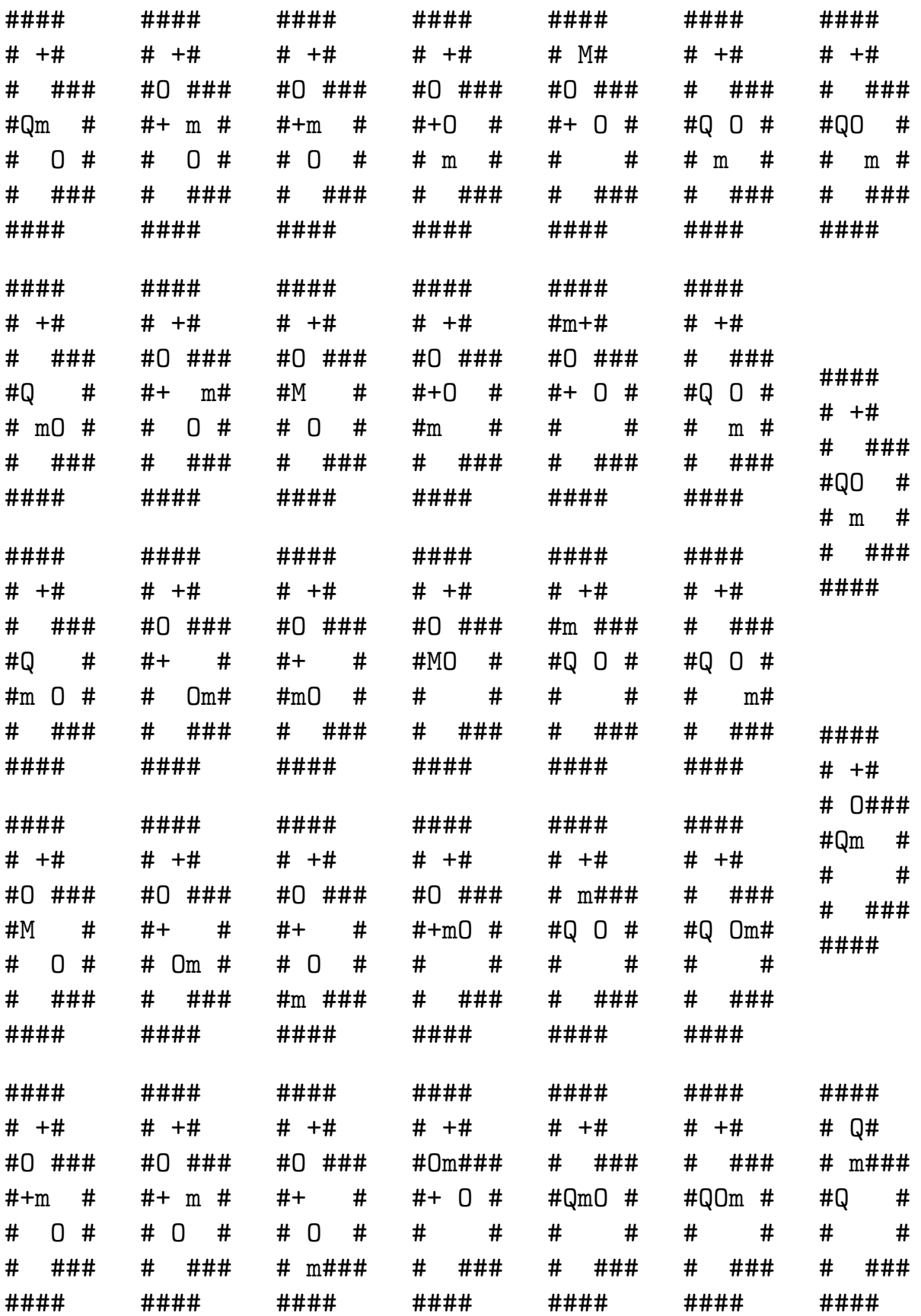